## 数字・アルファベット

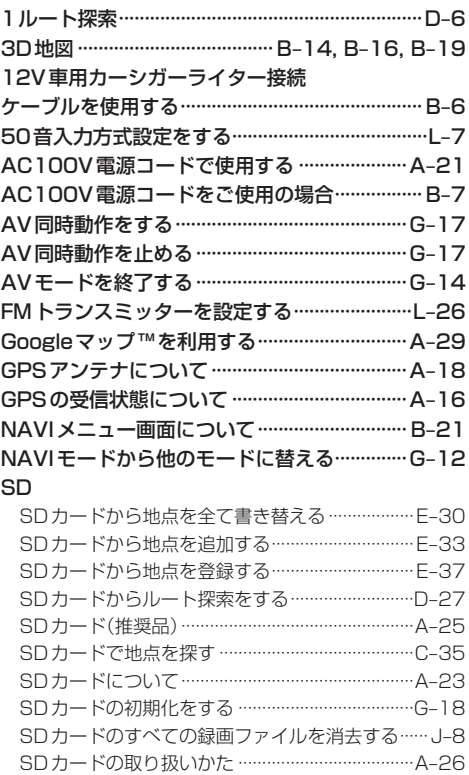

## $\overline{J}$

SDカードを入れる/取り出す……………………… A-27

### 明るさ自動切り替え機能

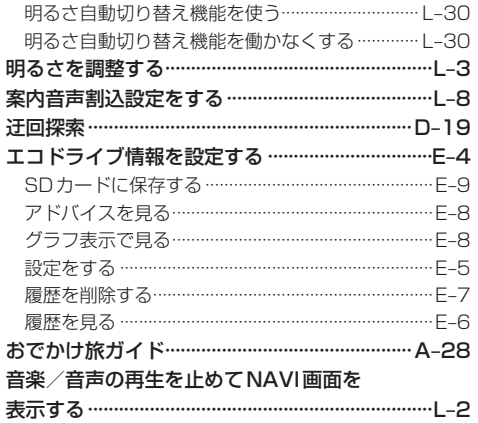

#### 音楽再生

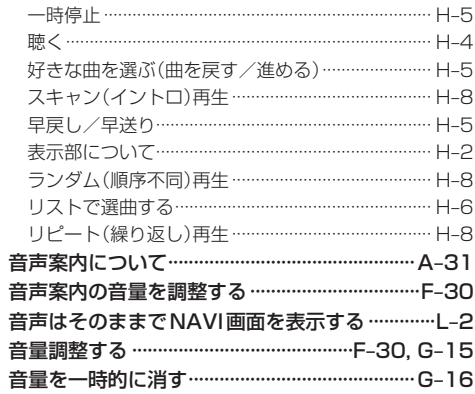

# ヵ

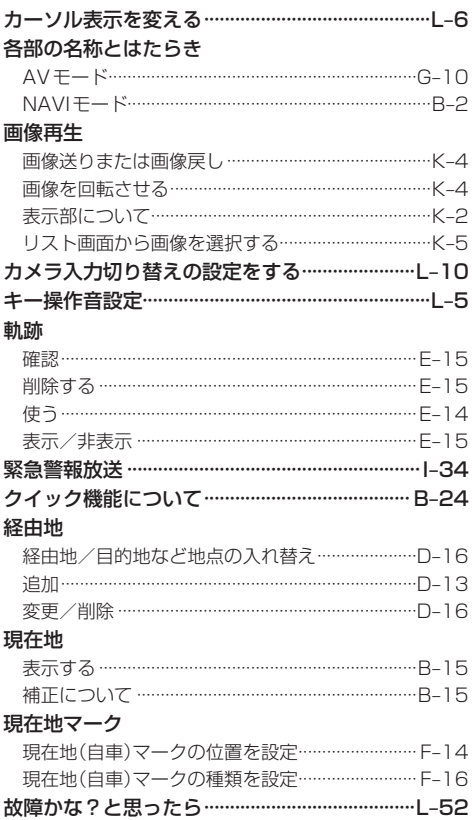